# **ЗМІСТ**

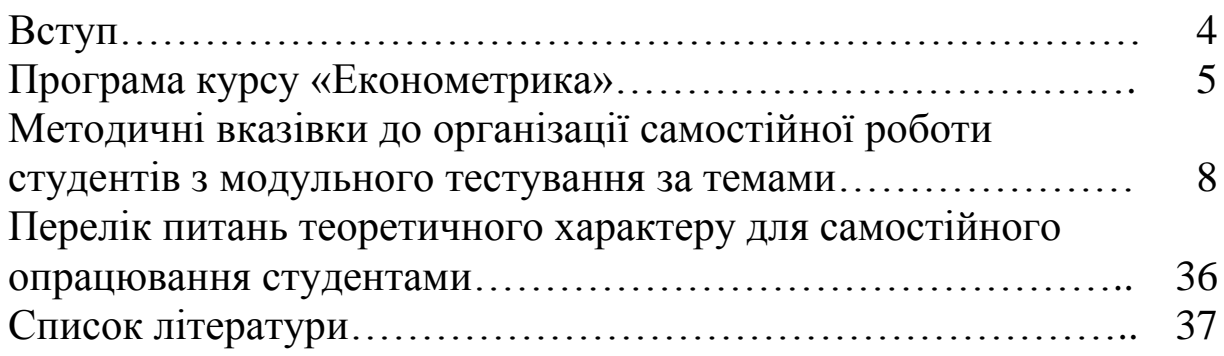

# **ВСТУП**

Навчальна дисципліна базується на знаннях, отриманих при вивченні вищої математики, теорії імовірності та математичної статистики, економічної теорії, мікроекономіки, макроекономіки, фінансів підприємств, інвестування, бухгалтерського обліку, економічному аналізі, аудиту, фінансів залізничного транспорту.

У свою чергу ця навчальна дисципліна є базовою для вивчення в наступному фінансового аналізу, економічного аналізу, економіки підприємств, аналізу виробничо-господарської діяльності.

У лекційному курсі вивчаються теоретичні основи економіко-математичного моделювання з використанням економетричних методів та ЕОМ. Оволодіння студентами теоретичних основ економетричних досліджень доповнюється проведенням лабораторних і практичних занять для придбання ними практичних навичок специфікації моделей економетричних явищ і процесів, оцінювання параметрів цих моделей за вибірковими даними спостережень і верифікацією моделей; навчанням студентів використовувати моделі для прогнозування та аналізу економічних явищ і процесів.

Деякі розділи і питання навчальної дисципліни виносяться на самостійне вивчення під керівництвом і контролем викладача. Результатом цієї роботи можуть бути підготовлені студентами реферати, доповіді на семінарських заняттях, фіксовані доповіді та вирішення розрахункових завдань, відповіді на тестові запитання.

Курс завершується іспитом.

Особливістю методичних вказівок є об'єднання всіх форм вивчення дисципліни, які допоможуть студентам засвоїти теоретичні засади дисципліни «Економетрика».

4

# **ПРОГРАМА КУРСУ «ЕКОНОМЕТРИКА»**

# **ЗМІСТОВИЙ МОДУЛЬ 1. Проста лінійна та нелінійна регресія**

### **Тема 1. Предмет курсу «Економетрика». Роль та етапи економетричного дослідження. Метод експертних оцінок**

Що таке економетрія? Історія виникнення, становлення та розвиток економетрії як предмета, пов'язуючого знання з економіки, математики, математичного програмування і статистики.

Розкриття етапів проведення економетричного аналізу. Розгляд цих етапів на прикладі кейнсіанської теорії споживання (функція залежності споживання від доходу).

Визначення ролі ПЕОМ у сучасній економетрії і економіці в цілому.

Розкриття методу експертних оцінок як методу вилучення факторів, які мають найбільший вплив на досліджуваний показник і побудову діаграми за результатами досліджень.

Розкриття понять моделі та моделювання. Використання попередніх досліджень (результатів експертних оцінок) для побудови економетричної моделі. Класифікація економікоматематичних моделей.

# **Тема 2. Специфікація економетричної моделі**

Вибір виду функції з досвіду економетричних досліджень, а також на підставі якісного теоретичного аналізу взаємозв'язків між економічними показниками, ознайомлення з основними видами математичних функцій, що найчастіше зустрічаються в економетричному аналізі. Зведення нелінійних функцій до лінійного вигляду шляхом перетворення залежної і незалежних змінних.

Види регресії. Параметри регресійної моделі. Параметри регресійної моделі як показники змін результативного показника при зміні факторів. Параметризація рівняння регресії Помилки специфікації моделі або неправильна специфікація.

Етапи специфікації моделі. Розгляд методів вибору виду економетричної моделі. Типові економіко–математичні моделі, які на сьогодні розробляє і вивчає економетрика.

Методи моделювання та його цілі. Основні типи економічних моделей. Помилки специфікації моделей.

# **Тема 3. Проста вибіркова лінійна регресія**

Загальне поняття про лінійну регресію. Оцінювання параметрів лінійної регресії за допомогою методу найменших квадратів. Вимоги до моделі при застосуванні методу найменших квадратів.

Причини та наслідки відхилення теоретичних значень від фактичних. Роль помилки або відхилення в економетричних моделях.

Поняття про коефіцієнт кореляції. Визначення кореляційного зв'язку між факторами та результативним показником. Зв'язок між коефіцієнтом кореляції та нахилом.

Перевірка простої регресійної моделі на адекватність. Поняття про коефіцієнт детермінації. Зв'язок між коефіцієнтом кореляції та коефіцієнтом детермінації. Визначення адекватності моделі, використовуючи коефіцієнт детермінації. Необхідність використання інших показників адекватності моделі при невизначеному значенні коефіцієнта детермінації.

Критерій Фішера. Визначення адекватності моделі за допомогою критерію Фішера.

# **Тема 4. Узагальнена проста лінійна регресія**

Загальна проста лінійна модель.

Поняття про t-тест Стьюдента. Перевірка нуль-гіпотези за допомогою t-тесту Стьюдента. Використання t-тесту Стьюдента для перевірки на значущість параметрів, визначених за методом найменших квадратів.

Знаходження інтервалів довіри для параметрів за t-тестом Стьюдента.

Точковий та інтервальний методи прогнозування значення результативного показника. Визначення помилки прогнозу та математичного сподівання помилки. Застосування точкового та інтервального методів для прогнозування фактичного і теоретичного значення результативного показника.

**ЗМІСТОВИЙ МОДУЛЬ 2. Багатофакторний регресійний аналіз**

**Тема 5. Криві зростання. Перетворення нелінійних моделей у лінійні та зворотні перетворення**

Поняття про криві зростання. Найпростіші перетворення нелінійних моделей у лінійні.

Приклади застосування експоненціальних функцій у бізнесі та фінансах. Зведення експоненціальної кривої до простої лінійної функції. Розгляд прикладів застосування степеневої функції. Зведення її до лінійної регресії.

Зворотна та квадратична функції. Приклади їх застосування на практиці.

Експоненціальна модифікована крива. Крива Гомперца. Логістична крива. Методи обчислення невідомих параметрів нелінійних моделей.

Метод трьох точок. Зв'язок між коефіцієнтом еластичності і параметрами кривих зростання.

# **Тема 6. Узагальнена лінійна багатофакторна регресія**

Класична лінійна багатофакторна модель. Приклади використання багатофакторного регресійного аналізу на практиці. Основні припущення в багатофакторному регресійному аналізі.

Етапи побудови багатофакторної регресійної моделі. Розрахунок невідомих параметрів багатофакторної регресії за методом найменших квадратів. Властивості методу найменших квадратів.

Розрахунок коефіцієнтів множинної кореляції та детермінації. Розрахунок коефіцієнту детермінації та оціненого коефіцієнта детермінації.

# **Тема 7. Мультиколінеарність і її наслідки**

Мультиколінеарність і її наслідки. Знаходження мультиколінеарності та її вилучення. Теоретичні наслідки мультиколінеарності в загальному випадку. Практичні наслідки мультиколінеарності.

Тестування наявності мультиколінеарності. Визначення рівня мультиколінеарності. Засоби вилучення мультиколінеарності.

Висновки щодо наявності мультиколінеарності в регресійній моделі.

# **МЕТОДИЧНІ ВКАЗІВКИ ДО ОРГАНІЗАЦІЇ САМОСТІЙНОЇ РОБОТИ СТУДЕНТІВ З МОДУЛЬНОГО ТЕСТУВАННЯ ЗА ТЕМАМИ**

Відповідно до навчального плану з дисципліни «Економетрика» для студентів передбачається позааудиторна самостійна робота, яка є важливою формою оволодіння матеріалом і відповідним чином сприяє поглибленню знань за темами.

Для більш ефективної організації самостійної роботи студентам рекомендується користуватися такими ресурсами:

- НТБ УкрДУЗТ (м. Харків, майдан Фейєрбаха, 7);

- медіатека УкрДУЗТ (м. Харків, майдан Фейєрбаха, 7);

- ХДНБ ім. В. Г. Короленка (м. Харків, пров. Короленка, 18);

- Харківський ЦНТЕІ (м. Харків, просп. Гагаріна, 4);

- бібліотека кафедри «Управління держаними і корпоративними фінансами» (3.526);

- джерела Internet.

Студентам рекомендується також при організації самостійної роботи спиратися на видану в УкрДУЗТ методичну література, електронні версії якої знаходяться в базі даних кафедри «Управління держаними і корпоративними фінансами».

# **ТЕМА 1. Предмет курсу «Економетрика». Роль та етапи економетричного дослідження. Метод експертних оцінок**

1.1 Економетрика як наука та історія її виникнення.

1.2 Економетричні моделі та етапи проведення економетричного аналізу.

1.3 Метод експертних оцінок.

**Література** [1, 10, 12, 13, 15, 18].

#### **Тести для перевірки знань**

Q1 Термін «економетрика» вперше ввів у науковий обіг:

V1 К. Маркс;

V2 Ф. Гальтон;

V3 П. Чомпа;

V4 К. Пірсон.

Q2 З наведенного нижче не є етапом економетричного дослідження:

V1 верифікація моделі;

V2 аналіз залишків;

V3 визначення кошторисної вартості продукції;

V4 спеціфікація моделі.

Q3 Міжнародне економетричне товариство було засновано:

V1 у 1930 р.;

V2 1877 р.;

V3 1859 р.;

V4 1909 р.

Q4 З наведеного нижче не є етапом проведення експертизи:

V1 вибір експертів з осіб, компетентних у досліджуваній галузі;

V2 ранжування факторів або варіантів експертами;

V3 оцінювання параметрів моделі;

V4 обробка інформації, отриманої від експертів.

Q5 Для перевірки узгодженості експертних оцінок використовується:

V1 критерій Фішера;

V2 критерій Ст'юдента;

V3 критерій Пірсона;

V4 коефіцієнт конкордації.

Q6 Ініціаторами заснування Міжнародного економетричного товариства були:

V1 Р. Фріш; V2 О. Браве; V3 І. Фішер;

V4 Ч. Русс.

Q7 При використанні методу експертних оцінок найвищий ранг 1 присвоюється:

V1 найменш впливовому фактору або найгіршому варіанту;

V2 першому фактору або варіанту;

V3 будь-якому фактору;

V4 найбільш впливовому фактору або найкращому варіанту.

Q8 При ранжуванні деякі варіанти або фактори:

V1 можуть одержати однаковий ранг;

V2 не можуть одержати однаковий ранг;

V3 одержують ранг відповідно до місця, яке вони займають;

V4 одержують ранг залежно від ваги.

Q9 Якщо ранги, призначені експертами, у різних факторів (варіантів) співпадають, то:

V1 ці фактори можуть займати одне місце;

V2 повинні розташовуватись поруч на окремих місцях;

V3 повинні розташовуватись на окремих місцях, але не поруч;

V4 місце призначається без урахування рангів.

Q10 Якщо коефіцієнт конкордації 0,7≤W<1, то:

V1 думки експертів не узгоджені;

V2 узгодженість думок експертів задовільна;

V3 узгодженість думок експертів добра;

V4 повний збіг думок експертів.

Q11 Якщо коефіцієнт конкордації 0≤W<0,5, то:

V1 думки експертів не узгоджені;

V2 узгодженість думок експертів задовільна;

V3 узгодженість думок експертів добра;

V4 повний збіг думок експертів.

Q12 Якщо коефіцієнт конкордації 0,5≤W<0,7, то:

V1 думки експертів не узгоджені;

V2 узгодженість думок експертів задовільна;

V3 узгодженість думок експертів добра;

V4 повний збіг думок експертів.

Q13 Якщо коефіцієнт конкордації W=1, то:

V1 думки експертів не узгоджені;

V2 узгодженість думок експертів задовільна;

V3 узгодженість думок експертів добра;

V4 повний збіг думок експертів.

Q14 Вірогідність коефіцієнта конкордації перевіряється:

V1 через коефіцієнт кореляції;

V2 коефіцієнт детермінації;

V3 F-критерій Фішера;

V4 критерій Пірсона.

Q15 До етапів економетричного аналізу не належить:

V1 формування теорії чи гіпотези;

V2 оцінювання параметрів обраної моделі;

V3 перевірка моделі, статистичні висновки;

V4 відбір експертів, що є фахівцями в досліджуваній галузі.

Q16 Економетрична модель – це:

V1 показник, який використовується для перевірки узгодженості думок експертів;

V2 функція чи система функцій, що описує зв'язок між ендогенними змінними;

V3 функція чи система функцій, що описує зв'язок між екзогенними змінними;

V4 функція чи система функцій, що описує кореляційнорегресійний зв'язок між економічними показниками.

Q17 Економетрика – це:

V1 наука, що вивчає кількісні закономірності та взаємозв'язки економічних об'єктів і процесів за допомогою математико-статистичних методів і моделей;

V2 наука, що вивчає правила ведення домогосподарств;

V3 наука, що вивчає якісні закономірності та взаємозв'язки економічних об'єктів;

V4 нема правильної відповіді.

Q18 Суть експертної процедури полягає в тому, що:

V1 якомога більшій кількості експертів пропонується оцінити вплив кожного з установлених факторів на досліджуваний економічний показник;

V2 залежні наглядачі вивчають правила ведення домогосподарств;

V3 незалежні експерти вивчають якісні закономірності та взаємозв'язки економічних об'єктів;

V4 усі відповіді правильні.

Q19 Економетрична модель має вигляд:  $V1 \hat{\mathbf{R}}^2 = \mathbf{R}^2$  $R^2 = R^2$ ;  $V2 \hat{R}^2 = R^2 (n-1)/(n-k)$  $R^2 = R^2 (n-1)/(n-k)$ ; V3  $Y=f(X,u)$ ;  $\nabla 4 \hat{\mathbf{R}}^2 = 1 - \mathbf{R}^2$  $R^2 = 1 - R^2$ .

Q20 Адитивна складова економетричної моделі u:

V1 є випадковою змінною, яка включає помилки розрахунків, вимірювань та ті фактори, які не враховані в моделі;

V2 є залежною змінною;

V3 є незалежною змінною;

V4 не є складовою економетричної моделі.

# **ТЕМА 2. Специфікація економетричної моделі**

2.1 Вибір виду функції.

2.2 Розгляд основних видів математичних фунцій, що найчастіше зустрічаються в економетричному аналізі.

**Література** [1, 10, 12, 13, 15, 17, 18].

#### **Тести для перевірки знань**

Q1 У рівнянні регресії *ŷ* = ƒ (*x*1, *x*2, *x*3, …, *xm*) величина *ŷ* є:

V1 приблизною оцінкою *y*;

V2 математичним сподіванням *y*;

V3 точним (однозначним) значенням *y;*

V4 найбільш ймовірним значенням *y.*

Q2 У рівнянні регресії y = α<sub>0</sub> + α<sub>1</sub>x + e параметрами, що підлягають оцінці, є:

V1 *y*, *x*; бюджетні рахунки; V2 *y*, e ; V3  $\alpha_0$ ,  $\alpha_1$ ; V4  $\alpha_0$ ,  $\alpha_1$ , e.

Q3 У рівнянні регресії  $y = f(x1, x2, x3, ..., xm)$  + е величина е:

V1 є помилкою оцінки *у*;

V2 є випадковою невідомою величиною;

V3 дорівнює нулю;

V4 дорівнює (*у* – *ŷ*).

Q4 Параметри економетричної моделі оцінюються:

V1 за невідомими даними;

V2 методом експертних оцінок;

V3 за статистичними даними;

V4 з коефіцієнтом конкордації.

Q5 Специфікація моделі **-** це:

V1 обґрунтування типу форми регресії;

V2 етап експертного дослідження;

V3 визначення типу кореляційного зв'язку;

V4 оцінювання параметрів регресії.

Q6 Проста регресія – це:

V1 залежність між трьома та більше змінними;

V2 залежність між параметрами регресії;

V3 залежність між двома змінними;

V4 нема правильної відповіді.

Q7 Багатофакторна регресія – це:

V1 залежність між трьома та більше змінними;

V2 залежність між параметрами регресі;

V3 залежність між двома змінними;

V4 нема правильної відповіді.

Q8 В економетричних дослідженнях базовою є функція:

V1 степенева;

V2 гіперболічна;

V3 лінійна;

V4 квадратична.

Q9 Випадкова складова *е* пояснюється:

V1 розміром нахилу графіка функції;

V2 кількістю незалежних змінних;

V3 впливом інших неврахованих факторів, помилкою в розрахунках і вимірюванні;

V4 кількістю залежних змінних.

Q10 Термін «кореляція» (лат. correlatіo) ввів до наукової термінології англійський вчений:

V1 К. Маркс;

V2 Фішер;

V3 Ф. Гальтон;

V4 К. Пірсон.

Q11 Помилки специфікації моделі можуть бути трьох видів:

V1 ігнорування при побудові економетричної моделі істотної пояснюючої змінної;

V2 введення в модель незалежної змінної, яка не є істотною для вимірюваного зв'язку;

V3 використання невідповідних математичних форм залежності;

V4 усі відповіді правильні.

Q12 Рівняння регресії можуть мати:

V1 лінійну форму;

V2 нелінійну форму;

V3 лінійну та нелінійну форми;

V4 степеневу форму.

Q13 Помилка в специфікації наявна, коли:

V1 незалежна змінна виміряна з помилкою;

V2 ми будуємо неправильну версію істинної моделі;

V3 дві чи більше незалежних змінних мають високу кореляцію;

V4 дисперсія значень помилок не постійна.

Q14 У регресії:

V1 більш ніж одна залежна змінна і тільки одна незалежна змінна;

V2 більш ніж одна незалежна змінна і тільки одна залежна змінна;

V3 більш ніж одна залежна змінна і більш ніж одна незалежна змінна;

V4 тільки одна незалежна змінна і тільки одна залежна змінна.

Q15 У регресії кожен параметр показує:

V1 загальний вплив незалежних змінних на залежну змінну;

V2 вплив незалежної змінної на залежну за умови, що всі інші незалежні змінні залишаються незмінними;

V3 місце перетину площиною регресії осіь **у**;

V4 як частковий, так і загальний вплив незалежних змінних.

Q16 Степенева функція має вигляд: V1  $y = \alpha x^{\beta}$ ; V2  $y = \alpha_0 + \alpha_1 x + \alpha_2 x^2$ ; V3  $y = αβ^x$ ; V4  $y = e^{\alpha \beta^{x} + \gamma}$ .

Q17 Експоненціальна функція має вигляд:

V1  $y = \alpha x^{\beta}$ ; V2  $y = \alpha_0 + \alpha_1 x + \alpha_2 x^2$ ; V3  $y = αβ^x$ ; V4  $y = e^{\alpha \beta^{x} + \gamma}$ .

Q18 Квадратична функція має вигляд: V1  $y = \alpha x^{\beta}$ ; V2  $y = \alpha_0 + \alpha_1 x + \alpha_2 x^2$ ; V3  $y = αβ^x$ ; V4  $y = e^{\alpha \beta^{x} + \gamma}$ .

Q19 Лінійна функція має вигляд: V1  $y = \alpha x^{\beta}$ ; V2  $y = \alpha_0 + \alpha_1 x + \alpha_2 x$ ; V3  $y = αβ^x$ ; V4  $y = e^{\alpha \beta^{x} + \gamma}$ .

Q20 Регресійна модель вважається лінійною, коли вона:

V1 лінійна за змінними;

V2 лінійна за параметрами;

V3 лінійна за змінними та параметрами;

V4 нема правильної відповіді.

#### **ТЕМА 3. Проста вибіркова лінійна регресія**

3.1 Загальне поняття про вибіркову лінійну регресію. Оцінювання параметрів лінійної регресії.

3.2 Визначення кореляційного зв'язку між факторами та результативним показником.

3.3 Перевірка простої регресійної моделі на адекватність.

**Література** [1, 10, 12, 13, 15, 16, 18, 19].

#### **Тести для перевірки знань**

Q1 За значенням параметра *а<sup>1</sup>* можна оцінити:

V1 наскільки зміниться результативний показник при зменшенні фактора на 1;

V2 наскільки зміниться результативний показник при збільшенні фактора на 1;

V3 рівень кореляційного зв'язку між змінними регресії;

V4 адекватність моделі.

Q2 За значенням параметра *а<sup>0</sup>* можна оцінити:

V1 чому дорівнює результативний показник при значенні фактора 0;

V2 наскільки змінитися результативний показник при збільшенні фактора на 1;

V3 чому дорівнює результативний показник при значенні фактора більше 0;

V4 рівень кореляційного зв'язку між змінними регресії.

Q3 Коефіцієнт детермінації – це критерій, який використовується:

V1 для визначення щільності зв'язку між змінними в регресії;

V2 визначення збігу думок між експертами;

V3 визначення адекватності моделі;

V4 перевірки вірогідності коефіцієнта конкордації.

Q4 Коефіцієнт кореляції – це критерій, який використовується:

V1 для визначення щільності зв'язку між змінними в регресії;

V2 визначення збігу думок між експертами;

V3 визначення адекватності моделі;

V4 перевірки вірогідності коефіцієнта конкордації.

Q5 При додатному значенні *а<sup>1</sup>* можна дійти висновку:

V1 при збільшенні фактора результативний показник зменшується;

V2 відсутній зв'язок між ендогенною та екзогенною змінними постої вибіркової регресії;

V3 при збільшенні фактора результативний показник також збільшується;

V4 модель адекватна.

Q6 При від'ємному значенні *а<sup>1</sup>* можна дійти висновку:

V1 при збільшенні фактора результативний показник збільшується;

V2 відсутній зв'язок між ендогенною та екзогенною змінними простої вибіркової регресії;

V3 за умов збільшення незалежної змінної ендогенна змінна зменшується;

V4 модель неадекватна.

Q7 Коли коефіцієнт кореляції прямує за абсолютною величиною до 1 ( $r_{yx} \rightarrow \pm 1$ ), то це свідчить:

V1 про наявність міцного зв'язку, тобто щільність зв'язку велика;

V2 слабкий або зовсім відсутній зв'язок між змінними;

V3 наявність зв'язку між ендогенною та екзогенною змінними простої вибіркової регресії;

V4 адекватність моделі.

Q8 Коли коефіцієнт кореляції прямує до 0 ( $r_{\rm x}$  → 0), то це свідчить:

V1 про наявність міцного зв'язку, тобто щільність зв'язку велика;

V2 неадекватність моделі;

V3 слабкий або зовсім відсутній зв'язок;

V4 відсутність зв'язку між ендогенною та екзогенною змінними простої вибіркової регресії.

Q9 Значення коефіцієнта детермінації потрапляє до інтервалу від 0 до 0,45:

V1 модель неадекватна;

V2 модель адекватна;

V3 невизначений інтервал. При цьому необхідне використання критерію Фішера;

V4 зв'язок між змінними слабкий або зовсім відсутній.

Q10 Значення коефіцієнта детермінації потрапляє до інтервалу від 0,45 до 0,55:

V1 модель неадекватна;

V2 модель адекватна;

V3 невизначений інтервал. При цьому для визначення адекватності моделі необхідне використання критерію Фішера;

V4 зв'язок між змінними слабкий або зовсім відсутній.

Q11 Регресійна модель вважається лінійною, коли вона:

V1 лінійна за змінними;

V2 лінійна за параметрами;

V3 лінійна за змінними та параметрами;

V4 нема правильної відповіді.

Q12 У простій вибірковій лінійній регресії:

V1 більш ніж одна залежна змінна і тільки одна незалежна змінна;

V2 більш ніж одна незалежна змінна і тільки одна залежна змінна;

V3 більш ніж одна залежна змінна і більш ніж одна незалежна змінна;

V4 тільки одна незалежна змінна і тільки одна залежна змінна.

Q13 У простій вибірковій лінійній регресії кожен параметр показує:

V1 загальний вплив усіх незалежних змінних на залежну змінну;

V2 вплив незалежної змінної на залежну за умови, що всі інші незалежні змінні залишаються незмінними;

V3 місце перетину площиною регресії осі **у**;

V4 як частковий, так і загальний вплив незалежних змінних.

Q14 Зв'язок між **R 2** та ryx є:  $V1 \hat{\mathbf{R}}^2 = \mathbf{R}^2$  $R^2 = R^2$ ;  $V2 \hat{R}^2 = R^2 (n-1)/(n-k)$  $R^2 = R^2(n-1)/(n-k);$ V3 R<sup>2</sup> = r<sub>y</sub><sup>2</sup> yx  $R^2 = r_{yx}^2;$  $\nabla 4 \hat{\mathbf{R}}^2 = 1 - \mathbf{R}^2$  $R^2 = 1 - R^2$ .

Q15 Однією з проблем, що ніколи не буває у простій регресії і може виникнути в багатофакторній регресії і у, є:

V1 кореляція між величинами помилок;

V2 нерівна дисперсія помилок;

V3 взаємозв`язок між помилками та незалежними змінними;

V4 залежність між незалежними змінними.

Q16 Модель вважається адекватною, коли вона:

V1 лінійна за змінними;

V2 лінійна за параметрами;

V3 лінійна за змінними та параметрами;

V4 нема правильної відповіді.

Q17 Значення коефіцієнта детермінації потрапляє до інтервалу від 0,55 до 1:

V1 модель неадекватна;

V2 модель адекватна;

V3 невизначений інтервал. При цьому для визначення адекватності моделі необхідне використання критерію Фішера;

V4 зв'язок між змінними слабкий або зовсім відсутній.

Q18 Значення коефіцієнта кореляції знаходиться в межах:

V1  $[-1 \div 0]$ ;

- $V2$  [-1 ÷ 1];
- V3  $[0 \div 1]$ :

V4 залежно від значень факторів або результативних показників.

Q19 Значення коефіцієнта детермінації знаходиться в межах:

V1  $[-1 \div 0]$ ;

V2  $[-1 \div 1]$ ;

V3  $[0 \div 1]$ ;

V4 залежно від значень факторів або результативних показників.

Q20 Якщо ми хочемо, використовуючи регресійний аналіз, виміряти зв'язок між досвідом роботи і заробітною платою, то:

V1 незалежною змінною має бути заробітна плата;

V2 незалежною змінною має бути досвід роботи;

V3 залежною змінною має бути заробітна плата;

V4 відповіді V2 і V3.

# **ТЕМА 4. Узагальнена проста лінійна регресія**

4.1 Загальна проста лінійна модель. Перевірка на значущість параметрів загальної простої лінійної регресії. Інтервали довіри.

4.2 Прогнозування значення результативного показника загальної простої лінійної регресії.

**Література** [1, 10, 12 - 16, 18, 19].

#### **Тести для перевірки знань**

Q1 Загальна регресійна модель – це:

V1 модель, що дійсна для вибірки значень екзогенних змінних, та ендогенних змінних, що їм відповідають;

V2 модель, що дійсна для всієї сукупності значень екзогенних змінних та ендогенних змінних, що їм відповідають;

V3 модель, лінійна за параметрами;

V4 нема правильної відповіді.

Q2 Інтервальний метод прогнозування значення результативного показника:

V1 дає теоретичне значення залежної змінної;

V2 дає теоретичне значення незалежної змінної;

V3 дає можливість визначити лише інтервал, у який можна очікувати потрапляння значення ендогенної змінної;

V4 дає можливість визначити лише інтервал, у який можна очікувати потрапляння значення екзогенної змінної.

Q3 Точковий метод прогнозування значення результативного показника:

V1 дає теоретичне значення залежної змінної;

V2 дає теоретичне значення незалежної змінної;

V3 дає можливість визначити лише інтервал, у який можна очікувати потрапляння значення ендогенної змінної;

V4 дає можливість визначити лише інтервал, у який можна очікувати потрапляння значення екзогенної змінної.

Q4 t-тест Стьюдента – це:

V1 показник, за яким визначають щільність зв'язку між змінними регресійної моделі;

V2 показник, за яким визначають статистичну значущість параметрів економетричної моделі;

V3 показник, за яким визначають адекватність моделі;

V4 показник, за яким визначають узгодженість між експертами.

Q5 Статистична значущість параметрів загальної регресійної моделі:

V1 параметри є статистично значущими, коли нема щільного зв'язку між змінними регресійної моделі;

V2 параметри є статистично значущими, коли модель адекватна;

V3 параметри є статистично значущими, коли відповідне значення тесту Стьюдента не дорівнює 0, тобто не потрапляє у критичну зону;

V4 параметри є статистично значущими, коли відповідне значення тесту Стьюдента дорівнює 0, тобто потрапляє у критичну зону.

Q6 Інтервали довіри для параметрів регресійної моделі — це такі інтервали, у які з заданою ймовірністю потрапляють:

V1 їхні значення;

V2 значення коефіцієнта детермінації;

V3 значення t-тесту Стьюдента;

V4 значення коефіцієнта кореляції.

Q7 Значення t-тесту Стьюдента параметра  $\lambda_0 = 2.59$ , критичне значення t-тесту Стьюдента дорівнює 2,306:

V1 параметр  $\lambda_0$  статистично значущий;

V2 параметр  $\lambda_0$  потрапив у некритичну зону;

V3 відповіді V1 та V2;

V4 параметр  $\lambda_0$  статистично незначущий.

Q8 Інтервальний метод прогнозування залежної змінної дає можливість:

V1 прогнозувати фактичне значення залежної змінної;

V2 прогнозувати теоретичне значення залежної змінної;

V3 прогнозувати фактичне і теоретичне значення залежної змінної;

V4 прогнозувати адекватність регресійної моделі.

Q9 Значення t-тесту Стьюдента параметра  $\lambda_0=1,23$ , критичне значення t-тесту Стьюдента дорівнює 2,306:

V1 параметр  $\lambda_0$  статистично значущий;

V2 параметр  $\lambda_0$  потрапив у критичну зону;

V3 відповіді V2 та V4;

V4 параметр  $\lambda_0$  статистично незначущий.

Q10 Точковий метод прогнозування залежної змінної дає можливість:

V1 прогнозувати фактичне значення залежної змінної;

V2 прогнозувати теоретичне значення залежної змінної;

V3 прогнозувати фактичне і теоретичне значення залежної змінної;

V4 прогнозувати кореляційну залежність між змінними.

Q11 Щоб перевірити значущість окремого параметра, використовують:

V1 F-тест;

V2  $\chi^2$ -тест;

V3 t-тест;

V4 біномінальний розподіл.

Q12 При перевірці значущості регресії :

V1 визначається значущість параметра а<sub>1</sub>;

V2 визначається значущість параметра а<sub>0</sub>;

V3 однаково визначається а<sub>1</sub> і а<sub>0</sub>;

V4 визначається дисперсія результативного показника.

Q13 При перевірці значущості регресії, якщо параметр а<sup>1</sup> статистино незначущий:

V1 спеціфікацію моделі виконано неякісно;

V2 регресія має право на існуваня;

V3 значущість параметрів не впливає на якість моделі;

V4 значущість параметрів впливає на значення незалежної змінної.

Q14 При перевірці значущості регресії, якщо параметр а<sub>0</sub> статистино незначущий:

V1 спеціфікацію моделі виконано якісно, але графік функції перетинає вісь *0Х* у точці 0;

V2 регресія має право на існуваня;

V3 значущість параметрів не впливає на якість моделі;

V4 значущість параметрів впливає на значення незалежної змінної.

Q15 Межі критичної зони при використанні t-тесту Стьюдента обираються:

V1 за t-таблицею розподілу Стьюдента;

V2 критичним значенням критерію Пірсона;

V3 критичним значенням F-критерію Фішера;

V4 залежно від значення фактора.

Q16 Межі критичної зони при використанні t-тесту Стьюдента обираються:

V1 за t-таблицею розподілу Стьюдента;

V2 критичним значенням критерію Пірсона;

V3 критичним значенням F-критерію Фішера;

V4 залежновід значення фактора.

Q17 Значення t-тесту Стьюдента параметра  $\lambda_1=0,702$ , критичне значення t-тесту Стьюдента дорівнює 0,706:

V1 параметр  $\lambda_1$  статистично значущий;

V2 параметр  $\lambda_1$  потрапив у критичну зону;

V3 відповіді V2 та V4;

V4 параметр  $\lambda_1$  статистично незначущий.

Q18 Значення t-тесту Стьюдента параметра  $\lambda_1=0,709$ , критичне значення t-тесту Стьюдента дорівнює 0,706:

V1 параметр  $\lambda_0$  статистично значущий;

V2 параметр  $\lambda_0$  потрапив у некритичну зону;

V3 відповіді V1 та V2;

V4 параметр  $\lambda_0$  статистично незначущий.

Q19 Прогнозування значення результативного показника – це:

V1 визначення імовірного значення фактора для відповідного значення результативного показника;

V2 визначення імовірного значення результативного показника для відповідного значення фактора;

V3 нема правильної відповіді;

V4 усі відповіді правильні.

Q20 Для прогнозування значення результативного показника використовують:

V1 точковий метод; V2 інтервальний метод;

V3 відповіді V1 і V2 ;

V4 нема правильної відповіді.

# **ЗМІСТОВИЙ МОДУЛЬ 2. Багатофакторний регресійний аналіз**

# **ТЕМА 5. Криві зростання. Перетворення нелінійних моделей у лінійні та зворотні перетворення**

5.1 Поняття про криві зростання.

5.2 Найпростіші перетворення нелінійних моделей у лінійні. Зведення до лінійної регресії.

5.3 Степенева функція. Зведення до лінійної регресії.

5.4 Зворотні перетворення. Приклади їх застосування на практиці.

**Література** [1, 10, 12 - 19].

### **Тести для перевірки знань**

Q1 Криві зростання описують:

V1 залежність між змінними;

V2 тенденції економічних явищ і процесів;

V3 вплив незалежної змінної на залежну за умови, що всі інші незалежні змінні залишаються незмінними;

V4 взаємозв`язок тільки однієї незалежної змінної і тільки однієї залежної змінної.

Q2 У кривих зростання кожен параметр показує:

V1 загальний вплив усіх незалежних змінних на залежну змінну;

V2 тільки одну незалежну змінну і тільки одну залежну змінну;

V3 місце перетину площиною регресії осі **у**;

V4 як частковий, так і загальний вплив незалежних змінних.

Q3 Щоб перевірити значущість окремого параметра кривих зростання, використовують:

V1 F-тест; V2  $\chi^2$ -тест; V3 t-тест; V4 біномінальний розподіл.

Q4 За інших рівних умов, якщо ми збільшуємо кількість незалежних змінних у нелінійних моделях:

V1 **R 2** збільшується;

V2 **R 2** зменшується;

V3 **R <sup>2</sup>** може збільшуватись або зменшуватись;

V4 нема ніякого ефекту на **R 2** .

Q5 Зв'язок між **R 2** та оціненим **<sup>2</sup> R ˆ** $k^2$  у нелінійних моделях  $\epsilon$ :  $V1 \hat{\mathbf{R}}^2 = \mathbf{R}^2$  $R^2 = R^2$ ;  $V2 \hat{R}^2 = R^2 (n-1)/(n-k)$  $R^2 = R^2 (n-1)/(n-k)$ ;  $V3 \hat{R}^2 = 1 - \left[ (1 - R^2)(n - 1)/(n - k) \right];$  $\nabla 4 \hat{\mathbf{R}}^2 = 1 - \mathbf{R}^2$  $R^2 = 1 - R^2$ ;  $\nabla 5 \hat{\mathbf{R}}^2 = 1 + \mathbf{R}^2$  $R^2 = 1 + R^2$ .

Q6 Однією з проблем, що може виникнути в багатофакторній нелінійній регресії і ніколи не буває у простій регресіє, є:

V1 кореляція між величинами помилок;

V2 нерівна дисперсія помилок;

V3 взаємозв`язок між помилками та незалежними змінними;

V4 залежність між незалежними змінними.

Q7 Помилка в специфікації кривих зростання наявна, коли:

V1 незалежна змінна виміряна з помилкою;

V2 ми будуємо неправильну версію істинної моделі;

V3 дві чи більше незалежних змінних мають високу кореляцію;

V4 дисперсія значень помилок не постійна.

Q8 За значенням параметра *а<sup>1</sup>* багатофакторної нелінійної регресії можна оцінити:

V1 наскільки зміниться результативний показник при зменшенні фактора на 1;

V2 наскільки зміниться результативний показник при збільшенні фактора на 1;

V3 рівень кореляційного зв'язку між змінними регресії;

V4 адекватність моделі.

Q9 За значенням параметра *а<sup>0</sup>* багатофакторної нелінійної регресії можна оцінити:

V1 чому дорівнює результативний показник при значенні фактора 0;

V2 наскільки зміниться результативний показник при збільшенні фактора на 1;

V3 чому дорівнює результативний показник при значенні фактора 0;

V4 рівень кореляційного зв'язку між змінними регресії.

Q10 Перетворення нелінійних моделей у лінійні проводять:

V1 для перевірки щільності зв'язку між змінними в регресії;

V2 визначення збігу думок між експертами;

V3 оцінювання невідомих параметрів.

V4 перевірки вірогідності коефіцієнта конкордації.

Q11 Степенева функція має вигляд:

 $V1 \text{ } y = \alpha x^{\beta};$ V2  $y = \alpha_0 + \alpha_1 x + \alpha_2 x^2$ ; V3  $y = αβ^x$ ; V4  $y = e^{\alpha \beta^{x} + \gamma}$ .

Q12 Експоненціальна функція має вигляд:

V1  $y = \alpha x^{\beta}$ ; V2  $y = \alpha_0 + \alpha_1 x + \alpha_2 x^2$ ; V3  $y = αβ^x$ ; V4  $y = e^{\alpha \beta^{x} + \gamma}$ .

Q13 Квадратична функцимає вигляд:  
\nV1 y = 
$$
\alpha x^{\beta}
$$
;  
\nV2 y =  $\alpha_0 + \alpha_1 x + \alpha_2 x^2$ ;  
\nV3 y =  $\alpha \beta^x$ ;  
\nV4 y =  $e^{\alpha \beta^x + \gamma}$ .  
\nQ14 Крива Гомперца має вигляд:  
\nV1 y =  $\alpha x^{\beta}$ ;  
\nV2 y =  $\alpha_0 + \alpha_1 x + \alpha_2 x^2$ ;  
\nV3 y =  $\alpha \beta^x$ ;

$$
V4\ \ y=e^{\alpha\beta^x+\gamma}\,.
$$

Q15 При додатному значенні *а<sup>1</sup>* багатофакторної нелінійної регресії можна дійти висновку:

V1 при збільшенні фактора результативний показник зменшується;

V2 відсутній зв'язок між ендогенною та екзогенною змінними постої вибіркової регресії;

V3 при збільшенні фактора результативний показник також збільшується;

V4 модель адекватна.

Q16 При від'ємному значенні *а<sup>1</sup>* багатофакторної нелінійної регресії можна дійти висновку:

V1 при збільшенні фактора результативний показник збільшується;

V2 відсутній зв'язок між ендогенною та екзогенною змінними простої вибіркової регресії;

V3 за умов збільшення незалежної змінної ендогенна змінна зменшується;

V4 модель неадекватна.

Q17 Коли коефіцієнт парної кореляції прямує за абсолютною величиною до 1 ( $r_{yx} \rightarrow \pm 1$ ), то це свідчить:

V1 про наявність міцного зв'язку, тобто щільність зв'язку велика;

28

V2 слабкий або зовсім відсутній зв'язок між змінними;

V3 наявність зв'язку між ендогенною та екзогенною змінними постої вибіркової регресії;

V4 адекватність моделі.

Q18 Коли коефіцієнт парної кореляції прямує до 0 ( $r_{\text{w}} \to 0$ ), то це свідчить:

V1 про наявність міцного зв'язку, тобто щільність зв'язку велика;

V2 неадекватність моделі;

V3 слабкий або зовсім відсутній зв'язок;

V4 відсутність зв'язку між ендогенною та екзогенною змінними постої вибіркової регресії.

Q19 Регресійна модель вважається лінійною, коли вона:

V1 лінійна за змінними;

V2 лінійна за параметрами;

V3 лінійна за змінними та параметрами;

V4 нема правильної відповіді.

Q20 Припустимо, що для опису одного економічного процесу придатні дві моделі. Обидві адекватні за F-критерієм Фішера. Якій надати перевагу, тій, у якої:

V1 більший коефіцієнт детермінації;

V2 менший коефіцієнт детермінації;

V3 більше значення F-критерію Фішера;

V4 менше значення F-критерію Фішера?

# **ТЕМА 6. Узагальнена лінійна багатофакторна регресія**

6.1 Класична лінійна багатофакторна модель. Етапи побудови багатофакторної регресійної моделі.

6.2 Розрахунок невідомих параметрів багатофакторної регресії за методом найменших квадратів (МНК).

6.3 Аналіз багатофакторної економетричної моделі.

**Література** [1, 10, 12 - 16, 18, 19].

#### **Тести для перевірки знань**

Q1 У багатофакторній регресії:

V1 більш ніж одна залежна змінна і тільки одна незалежна змінна;

V2 більш ніж одна незалежна змінна і тільки одна залежна змінна;

V3 більш ніж одна залежна змінна і більш ніж одна незалежна змінна;

V4 тільки одна незалежна змінна і тільки одна залежна змінна.

Q2 У множинній регресії кожен параметр показує:

V1 загальний вплив усіх незалежних змінних на залежну змінну;

V2 вплив незалежної змінної на залежну за умови, що всі інші незалежні змінні залишаються незмінними;

V3 місце перетину площиною регресії осі **у**;

V4 як частковий, так і загальний вплив незалежних змінних.

Q3 Мультиколінеарність виникає тоді, коли:

V1 помилка не має нульового середнього значення;

V2 помилка залежить від залежної змінної;

V3 дві помилки корелюють між собою;

V4 незалежні змінні корелюють між собою.

Q4 Щоб перевірити значущість окремого параметра, використовують:

V1 F-тест;

V2  $\chi^2$ -тест;

V3 t-тест;

V4 біномінальний розподіл.

Q5 За інших рівних умов, якщо ми збільшуємо кількість незалежних змінних у регресії:

V1 **R 2** збільшується;

V2 **R 2** зменшується;

V3 **R <sup>2</sup>** може збільшуватись або зменшуватись;

V4 немає ніякого ефекту на **R 2** .

Q6 Зв'язок між **R 2** та оціненим **<sup>2</sup> R ˆ** $\epsilon^2$   $\epsilon$ :  $V1 \hat{\mathbf{R}}^2 = \mathbf{R}^2$  $R^2 = R^2$ ;  $V2 \hat{R}^2 = R^2 (n-1)/(n-k)$  $R^2 = R^2 (n-1)/(n-k)$ ;  $V3 \hat{R}^2 = 1 - \left[ (1 - R^2)(n - 1)/(n - k) \right];$  $\nabla 4 \hat{\mathbf{R}}^2 = 1 - \mathbf{R}^2$  $R^2 = 1 - R^2$ ;  $\nabla 5 \hat{\mathbf{R}}^2 = 1 + \mathbf{R}^2$  $R^2 = 1 + R^2$ .

Q7 Однією з проблем, що може виникнути в багатофакторній регресії і ніколи не буває у простій регресії, є:

V1 кореляція між величинами помилок;

V2 нерівна дисперсія помилок;

V3 кореляція між помилками та незалежними змінними;

V4 кореляція між незалежними змінними.

Q8 Мультиколінеарність наявна, коли:

V1 дві чи більше незалежних змінних мають високу кореляцію;

V2 дисперсія випадкових величин непостійна;

V3 теперішні та лагові значення помилок корельовані;

V4 незалежна змінна виміряна з помилкою.

Q9 Помилка в специфікації наявна, коли:

V1 незалежна змінна виміряна з помилкою;

V2 ми будуємо неправильну версію істинної моделі;

V3 дві чи більше незалежних змінних мають високу кореляцію;

V4 дисперсія значень помилок непостійна.

Q10 Мультиколінеарність дає нам:

V1 оцінки параметрів з відхиленням;

V2 найкращі лінійні оцінки;

V3 неефективні оцінки параметрів;

V4 проблеми зі статистичними висновками.

Q11 Загальна регресійна багатофакторна модель – це:

V1 модель, що дійсна для вибірки значень екзогенних змінних та ендогенних змінних, що їм відповідають;

V2 модель, що дійсна для всієї сукупності значень екзогенних змінних та ендогенних змінних, що їм відповідають;

V3 модель, лінійна за параметрами;

V4 нема правильної відповіді.

Q12 Інтервали довіри для параметрів багатофакторної регресійної моделі — це такі інтервали, у які з заданою ймовірністю потрапляють:

V1 їхні значення;

V2 значення коефіцієнта детермінації;

V3 значення t-тесту Стьюдента;

V4 значення коефіцієнта кореляції.

Q13 При перевірці значущості багатофакторної регресії:

V1 визначається значущість параметра а<sub>1</sub>;

V2 визначається значущість параметра а<sub>0</sub>;

V3 однаково визначаються всі параметри побудованої моделі;

V4 визначається дисперсія результативного показника.

Q14 При перевірці значущості багатофакторної регресії, якщо параметр ао статистично незначущий:

V1 специфікацію моделі виконано якісно, але графік функції перетинає вісь *0Х* у точці 0;

V2 регресія має право на існування;

V3 значущість параметрів не впливає на якість моделі;

V4 значущість параметрів впливає на значення незалежної змінної.

Q15 Межі критичної зони при використанні t-тесту Стьюдента обираються:

V1 за t-таблицею розподілу Стьюдента;

V2 критичним значенням критерію Пірсона;

V3 критичним значенням F-критерію Фішера;

V4 залежно від значення фактора.

Q16 Значення t-тесту Стьюдента параметра  $\lambda_1 = 0.702$ , критичне значення t-тесту Стьюдента дорівнює 0,706:

 $V1$  параметр  $\lambda_1$  статистично значуший:

V2 параметр  $\lambda_1$  потрапив у критичну зону; V3 відповіді V2 та V4; V4 параметр  $\lambda_1$  статистично незначущий.

Q17 Значення t-тесту Стьюдента параметра  $\lambda_1 = 0.709$ , критичне значення t-тесту Стьюдента =0,706:

V1 параметр  $\lambda_0$  статистично значущий;

V2 параметр  $\lambda_0$  потрапив у некритичну зону;

V3 відповіді V1 та V2;

V4 параметр  $\lambda_0$  статистично незначущий.

Q18 Прогнозування значення результативного показника – це:

V1 визначення імовірного значення фактора для відповідного значення результативного показника;

V2 визначення імовірного значення результативного показника для відповідного значення фактора;

V3 визначення імовірного значення результативного показника для відповідного значення фактора;

V4 усі відповіді правильні.

Q19 За значенням параметрів *а1, а2, … а<sup>n</sup>* можна оцінити:

V1 наскільки зміниться результативний показник при зменшенні факторів на 1;

V2 наскільки зміниться результативний показник при збільшенні кожного з факторів на 1;

V3 рівень кореляційного зв'язку між змінними регресії;

V4 адекватність моделі.

Q20 За значенням параметра *а<sup>0</sup>* можна оцінити:

V1 чому дорівнює результативний показник при значенні фактора 0;

V2 наскільки зміниться результативний показник при збільшенні фактора на 1;

V3 чому дорівнює результативний показник при значенні фактора 1;

V4 рівень кореляційного зв'язку між змінними регресії.

# **ТЕМА 7. Мультиколінеарність та її наслідки**

7.1 Поняття про мультиколінеарність та її вплив на оцінку параметрів моделі.

7.2 Тестування наявності мультиколінеарності.

**Література** [1, 10 - 13, 15].

#### **Тести для перевірки знань**

Q1 Мультиколінеарність виникає тоді, коли:

V1 помилка не має нульового середнього значення;

V2 помилка залежить від залежної змінної;

V3 дві помилки корелюють між собою;

V4 незалежні змінні корелюють між собою.

Q2 Мультиколінеарність наявна, коли:

V1 дві чи більше незалежних змінних мають високу кореляцію;

V2 дисперсія випадкових величин не постійна;

V3 теперішні та лагові значення помилок корельовані;

V4 незалежна змінна виміряна з помилкою.

Q3 Мультиколінеарність дає нам:

V1 оцінки параметрів з відхиленням;

V2 найкращі лінійні оцінки;

V3 неефективні оцінки параметрів;

V4 проблеми зі статистичними висновками.

Q4 Термін «мультиколінеарність» означає таке:

V1 у простій регресійній моделі дві або більше незалежних змінних пов'язані між собою;

V2 найкращі лінійні оцінки;

V3 у багатофакторній регресійній моделі дві або більше незалежних змінних пов'язані між собою;

V4 проблеми зі статистичними висновками.

Q5 Які проблеми можуть виникнути в моделях із наявною мультиколінеарністю:

V1 помилкові висновки про адекватність моделі;

V2 помилкові висновки про статистичну значущість моделі;

V3 неякісне оцінювання невідомих параметрів;

V4 усі відповіді правильні?

Q6 Незначущість t-статистики є наслідком мультиколінеарності:

V1 так;

V2 ні;

V3 це наслідок неякісного оцінювання невідомих параметрів;

V4 відповіді V1 і V3.

Q7 Збільшення інтервалу довіри є наслідком мультиколінеарності:

V1 так;

V2 ні;

V3 це наслідок помилкових висновків про статистичну значущість моделі;

V4 відповіді V1 і V3.

Q8 За наявності мультиколінеарності коефіцієнт парної кореляції:

```
V1 \r x \rightarrow 0;V2 \rightharpoondown r_{yx} \rightarrow 1;V3 [0 \div 1];
V4[-1 \div 1].
```
Q9 Мультиколінеарність наявна, коли:

V1 коефіцієнт парної кореляції є досконалим, тобто дорівнює 1;

 $V2 \rightharpoonup r_{yx} \rightarrow 1;$ 

V3 коефіцієнт оціненої детермінації є досконалим, тобто дорівнює 1;

 $\nabla 4 \rvert r_{yx} \rightarrow 0.$ 

Q10 Вилучення мультиколінеарності здійснюється:

V1 вилученням корельованих змінних із регресії;

V2 шляхом винесення корельованих змінних до окремого рівняння та утворення системи рівнянь;

V3 через зміну виду функції;

V4 відповіді V2 і V3.

# **ПЕРЕЛІК ПИТАНЬ ТЕОРЕТИЧНОГО ХАРАКТЕРУ ДЛЯ САМОСТІЙНОГО ОПРАЦЮВАННЯ СТУДЕНТАМИ**

1 Розкрийте етапи проведення економетричного аналізу на прикладі кейнсіанської теорії споживання (функція залежності споживання від доходу).

2 Метод експертних оцінок як метод вилучення факторів, які мають найбільший вплив на показник, що досліджується.

3 Як перевірити узгодженість думок експертів при аналізі результатів досліджень за методом експертних оцінок?

4 Що визначається за значенням критерію Пірсона та у яких випадках необхідно його застосування?

5 Визначення ролі ПЕОМ в сучасній економетриці.

6 Параметри регресійної моделі як показники змін результативного показника при зміні факторів.

7 Дайте визначення специфікації моделі.

8 Визначте етапи специфікації моделі.

9 Поясніть методи вибору виду економетричної моделі.

10 Поясніть наявність випадкової величини в регресійних моделях.

11 Поясніть зв'язок між результативним показником *у* і параметром *а1*, тобто коефіцієнтом при змінній.

12 Поясніть зв'язок між результативним показником *у* і параметром *а0*, тобто вільним членом економетричної моделі.

13 Як оцінити щільність зв'язку між змінними та результативним показником у регресійній моделі?

14 Поясніть значення адекватності моделі. Як її перевірити?

15 У яких випадках необхідно використовувати критерій Фішера?

16 Розкрийте поняття багатофакторної лінійної моделі та етапи її побудови.

17 Як визначити вплив зміни факторів *х<sup>і</sup>* на рівень *у*?

18 Як оцінити відповідність побудованої регресії фактичним даним?

19 Як оцінити якість побудованої моделі і ступеня відповідності побудованої регресії фактичним даним?

20 Що означає мультиколінеарність змінних?

21 До яких наслідків призводить мультиколінеарність?

22 Як впливає наявність мультиколінеарності на оцінювання параметрів моделі?

23 За допомогою яких методів визначають наявність мультиколінеарності?

24 Що характеризують елементи кореляційної матриці R?

25 Як усунути мультиколінеарність? Наведіть методи її усунення.

26 Яким методом можуть бути оцінені параметри моделі з мультиколінеарними змінними?

# **СПИСОК ЛІТЕРАТУРИ**

1 Єрьоміна, М. О. Економетрика [Текст] : конспект лекцій з навч. дисц. / М. О. Єрьоміна. – Харків : УкрДАЗТ, 2015. – 30 с.

2 Єрьоміна, М. О. Економетрика [Текст] : метод. вказівки до контр. роботи з дисц. «Економетрика» для студ. екон. спец. заоч. форми навч./ М. О. Єрьоміна. – Харків : УкрДУЗТ, 2015. – 56 с.

3 Єрьоміна, М. О. Економетрика [Текст] : метод. вказівки до розрах. роботи з дисц. «Економетрика» для студ. екон. спец. усіх форм навч./ М. О. Єрьоміна. – Харків : УкрДУЗТ, 2017. – 37 с.

4 Єрьоміна, М. О. Економетрика [Текст]: завд. до практ. робіт з дисц. «Економетрика» для студ. екон. спец. усіх форм навч./ М. О. Єрьоміна. – Харків : УкрДУЗТ, 2015. – 36 с.

5 Єрьоміна, М. О. Економетрика [Текст] : метод. вказівки до курс. роботи з дисц. «Економетрика» для студ. екон. спец. усіх форм навч./ М. О. Єрьоміна. – Харків : УкрДУЗТ, 2016. – 27 с.

6 Єрьоміна, М. О. Економетрика [Текст]: завд. до лаб. робіт з дисц. «Економетрика» для студ. екон. спец. усіх форм навч. / М. О. Єрьоміна. – Харків : УкрДУЗТ, 2015. – 36 с.

7 Єрьоміна, М. О. Контрольно – навчальні тести з дисципліни [Електронний ресурс] / М. О.Єрьоміна. – Харків : УкрДУЗТ, 2017. – 1 СD. [СD додається].

8 Лук'яненко, І. Г. Економетрика [Текст]: підручник / І. Г. Лук'яненко, Л. І. Краснікова. – Київ : Товариство «Знання», КОО, 1998. – 494 с.

9 Лук'яненко, І. Г. Економетрика [Текст]: практикум з використанням економетрики / І. Г. Лук'яненко, Л. І. Краснікова. – Київ : Товариство «Знання», КОО, 1998. – 220 с.

10 Наконечний, С. І. Економетрія [Текст] : підручник / С. І. Наконечний, Т. О. Терещенко, Т. П. Романюк. – 2-ге вид., доп. та перероб. – Київ : КНЕУ, 2000. – 278 с.

11 Магнус, Я. Р. Економетрика [Текст] : начальный курс /Я. Р. Магнус, П. К. Катышев, А. А. Пересецкий. – М. : Дело,  $2007 - 504$  c.

12 Винн, Р. Введение в прикладной эконометрический анализ [Текст] / Р. Винн, К. Холден. – М., 1981. – 199 с.

13 Грубер, Й. Эконометрия [Текст] : учеб. пособие для студ. экон. спец. /Й. Грубер. – Киев, 1996. – Т.1. Введение в эконометрию. – 400 с.

14 Смит, Д. Прикладной регрессионный анализ [Текст] /Д. Смит. – М., 1998. – Т. 1-2.

15 Фишер, Ф. Проблема идентификации в эконометрии [Текст] /Ф. Фишер. – М., 1978. – 233 с.

16 Введение в эконометрическое моделирование [Текст] / А. Клас, К. Герики, Ю. Комен, И. Шуян. – М., 1978. – 213 с.

17 Маленбо, Э. Статистические методы в эконометрии [Текст] / Э. Маленбо. – М., 1976. – 366 с.

18 Тинтнер, Г. Введение в эконометрию [Текст] /Г. Тинтнер. – М., 1965. – 137 с.

19 Кулинич, Е. И. Эконометрия [Текст] /Е. И. Кулинич. – М., 1999. – 304 с.